## **DEPARTMENT OF INFORMATION TECHNOLOGY**

#### **(Academic Year – 2022-23)**

### **Innovative teaching Learning**

### **Link for Suggestion / Comments from stakeholders other than students :-**

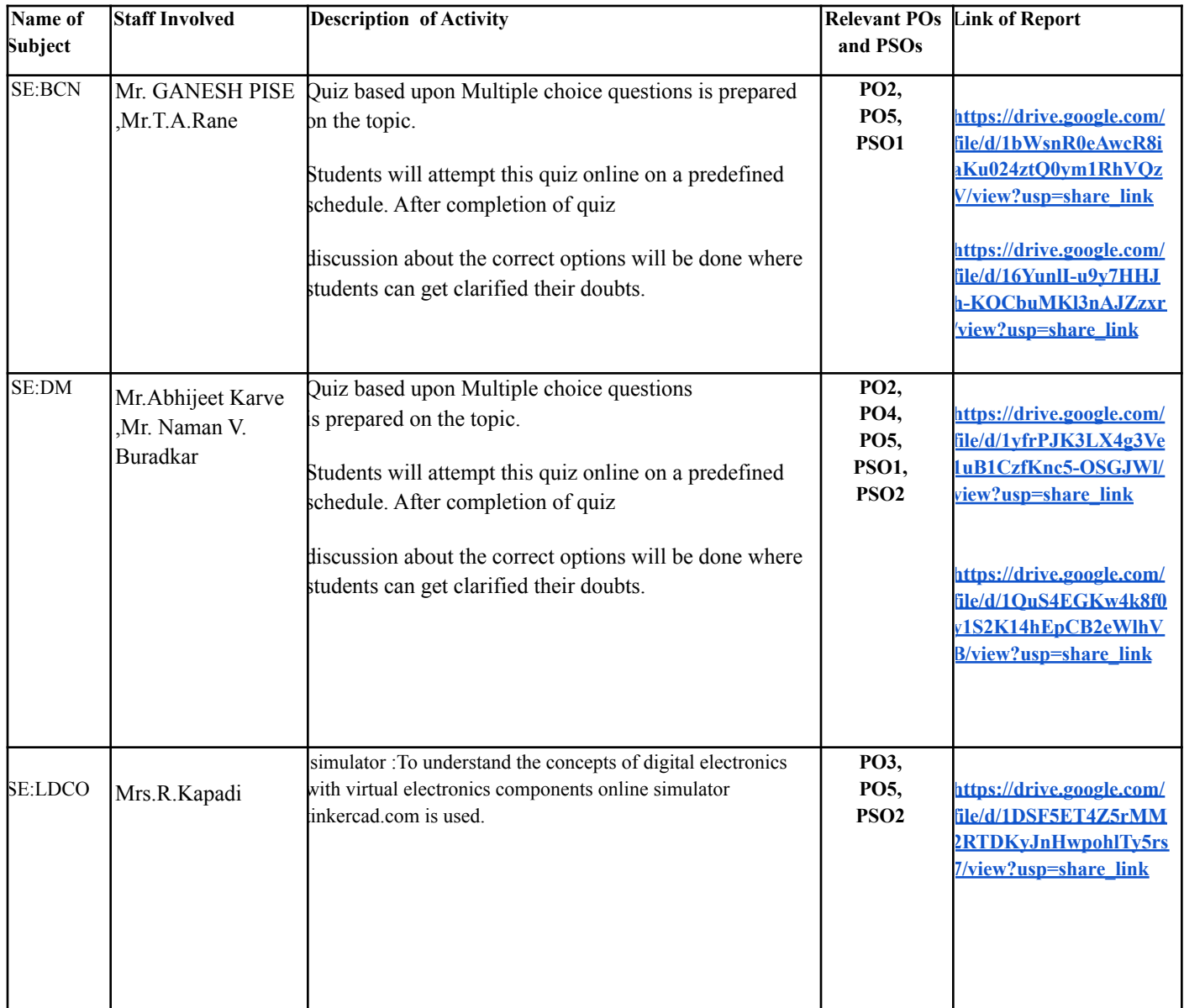

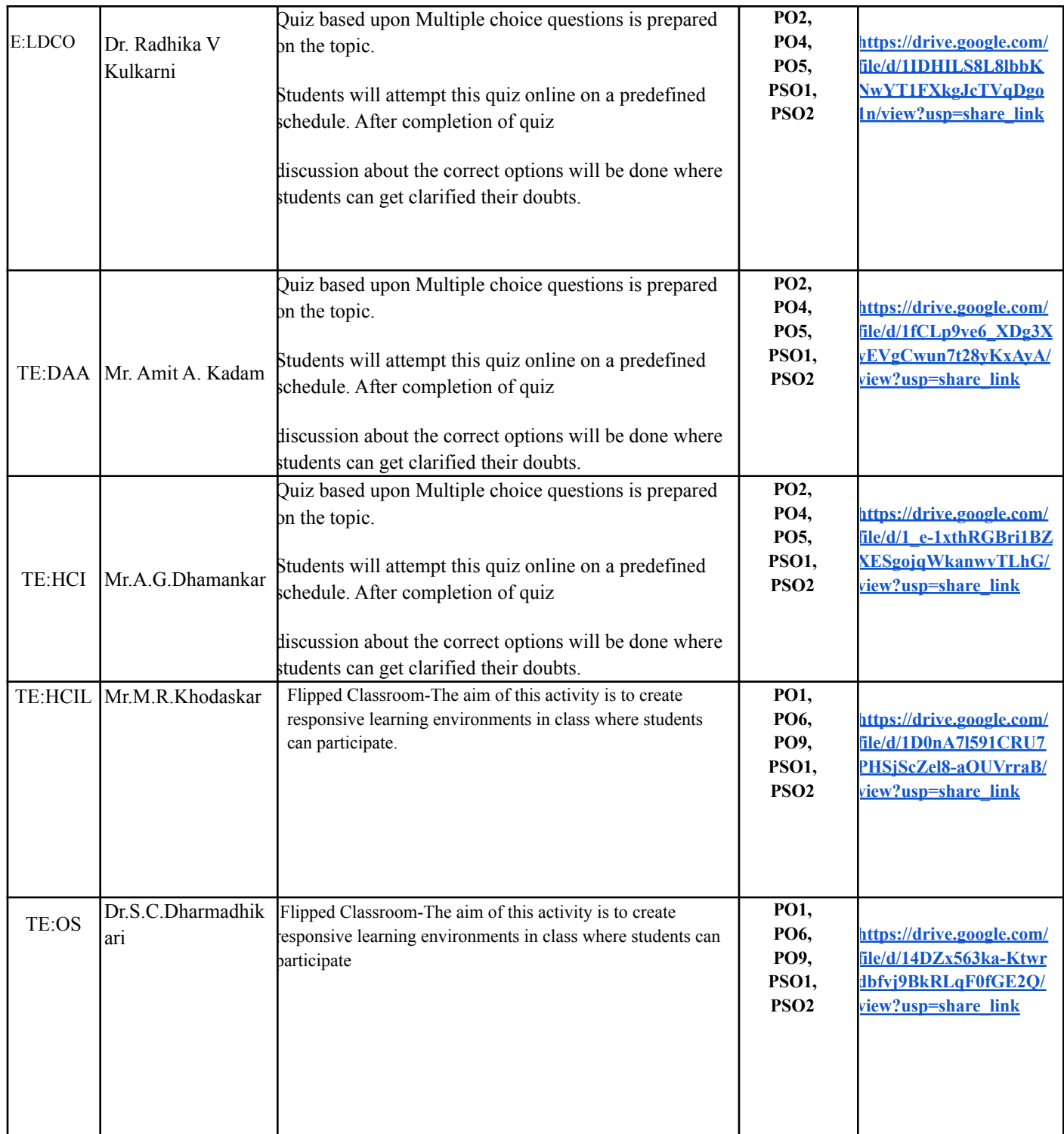

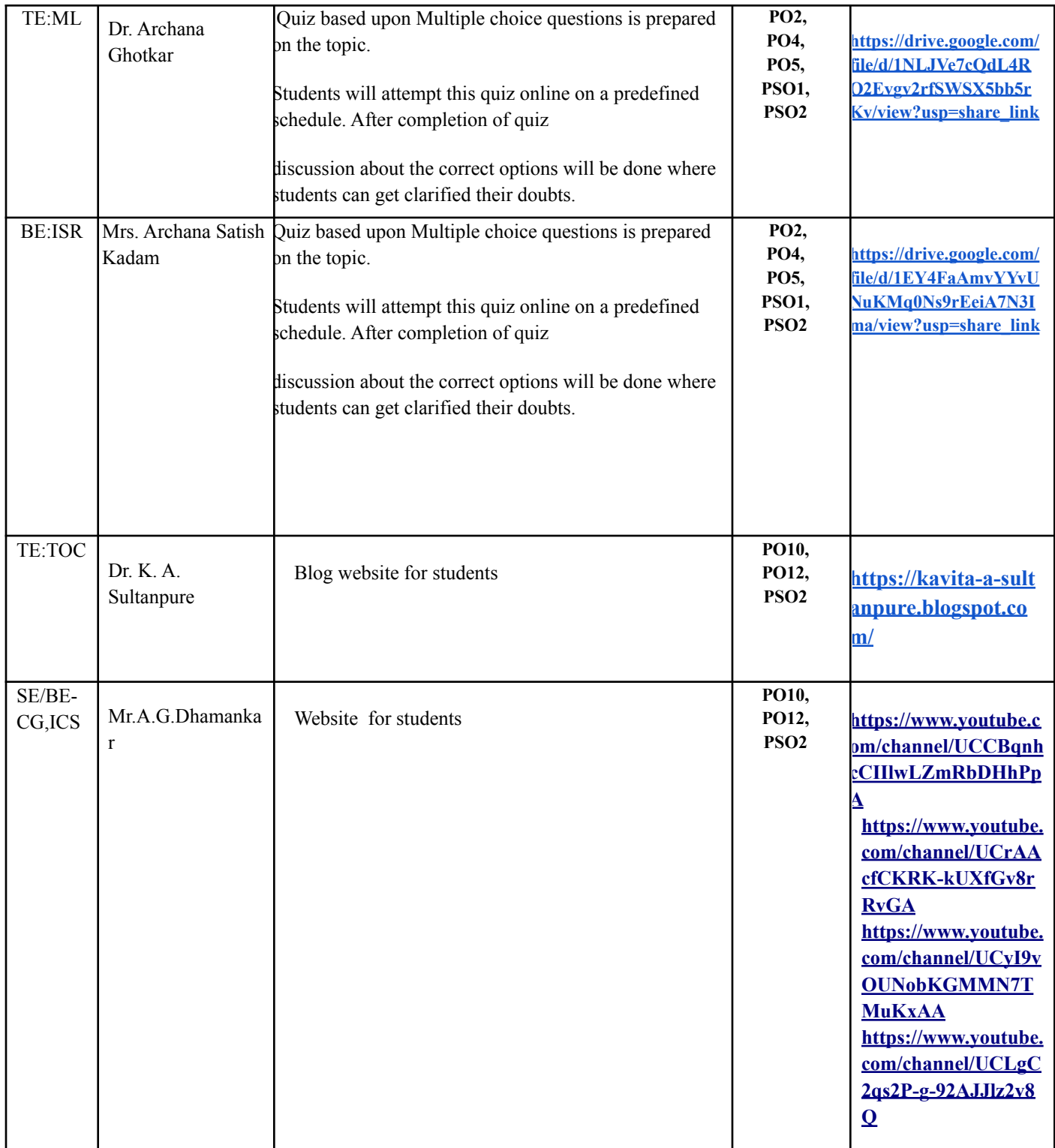

## **DEPARTMENT OF INFORMATION TECHNOLOGY**

#### **(Academic Year – 2021-22)**

#### **Innovative teaching Learning**

### **Link for Suggestion / Comments from stakeholders other than students :-**

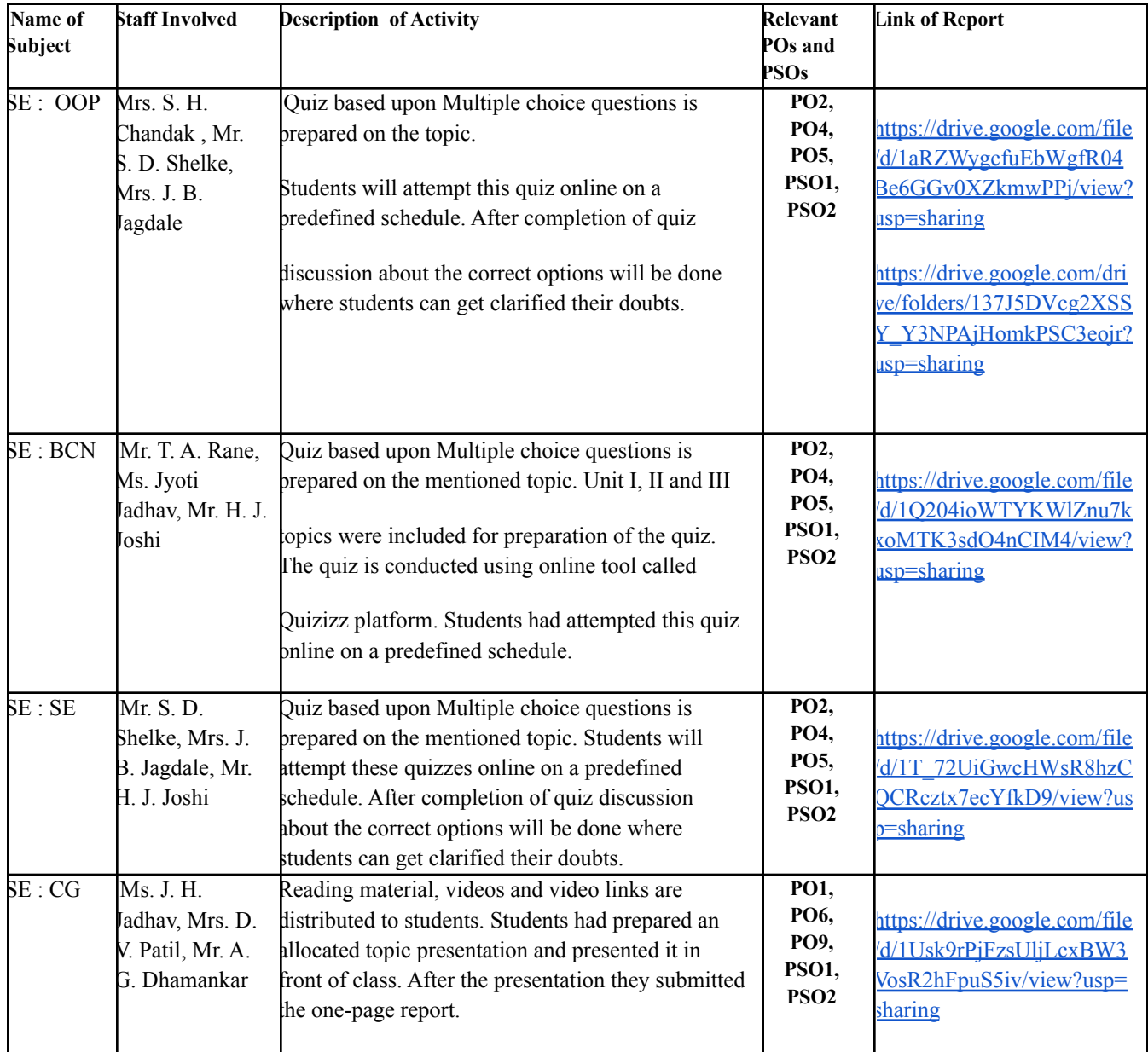

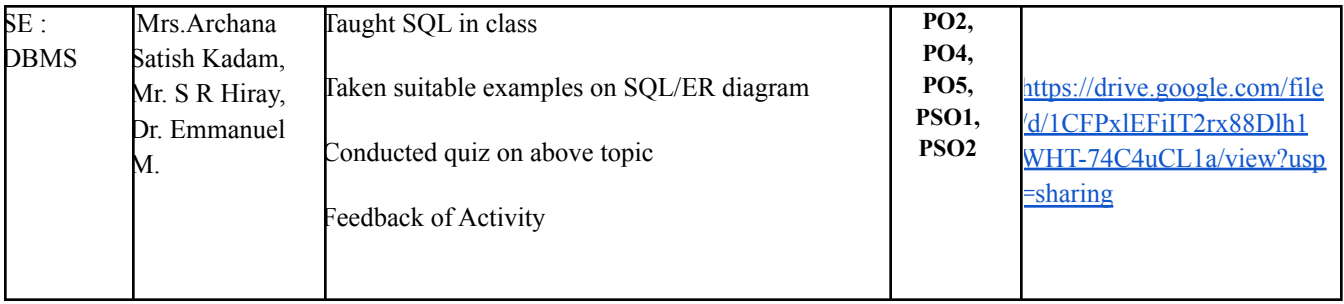

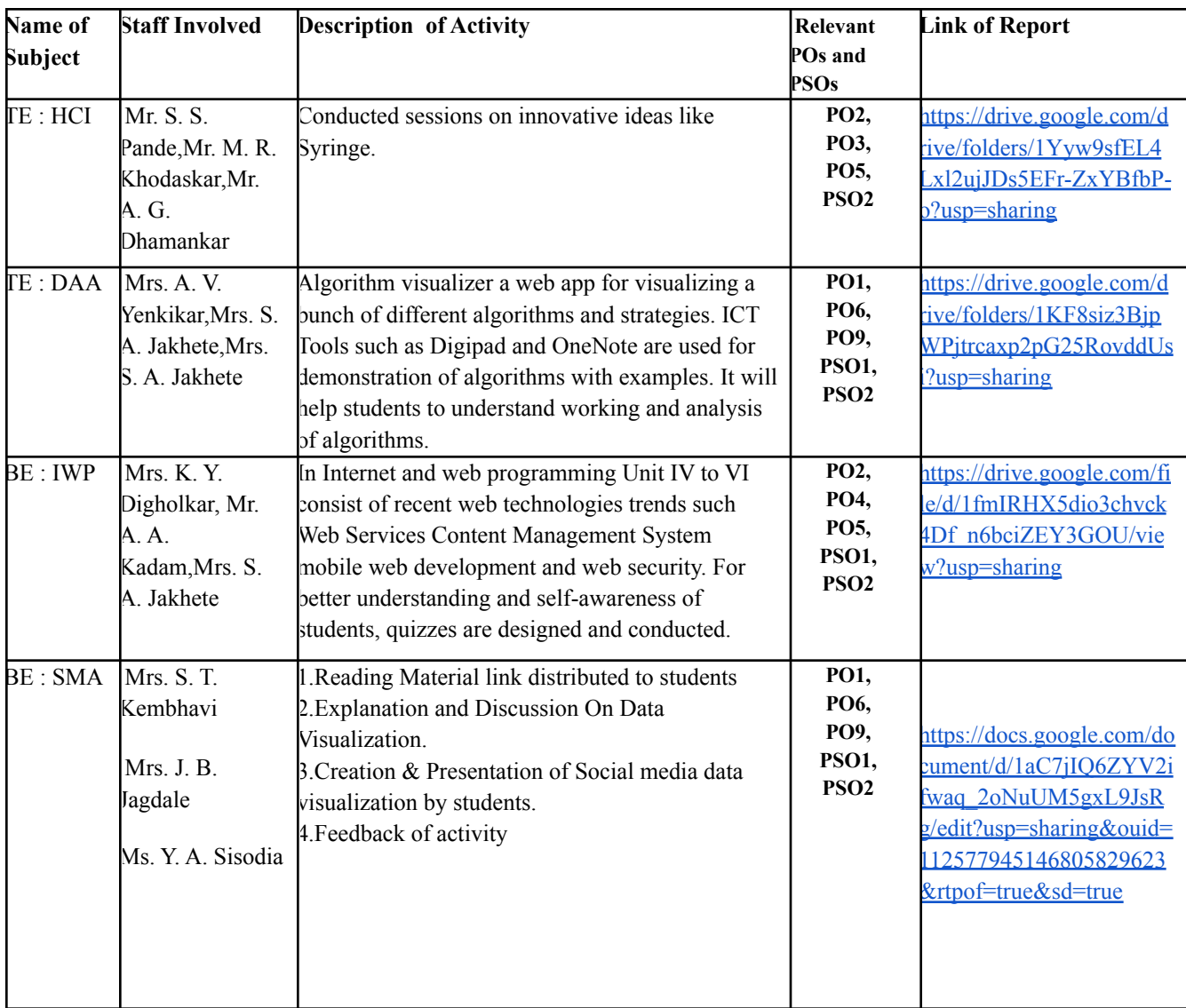

## **DEPARTMENT OF INFORMATION TECHNOLOGY**

#### **(Academic Year – 2020-21)**

#### **Innovative teaching Learning**

# **Link for Suggestion / Comments from stakeholders other than students :-**

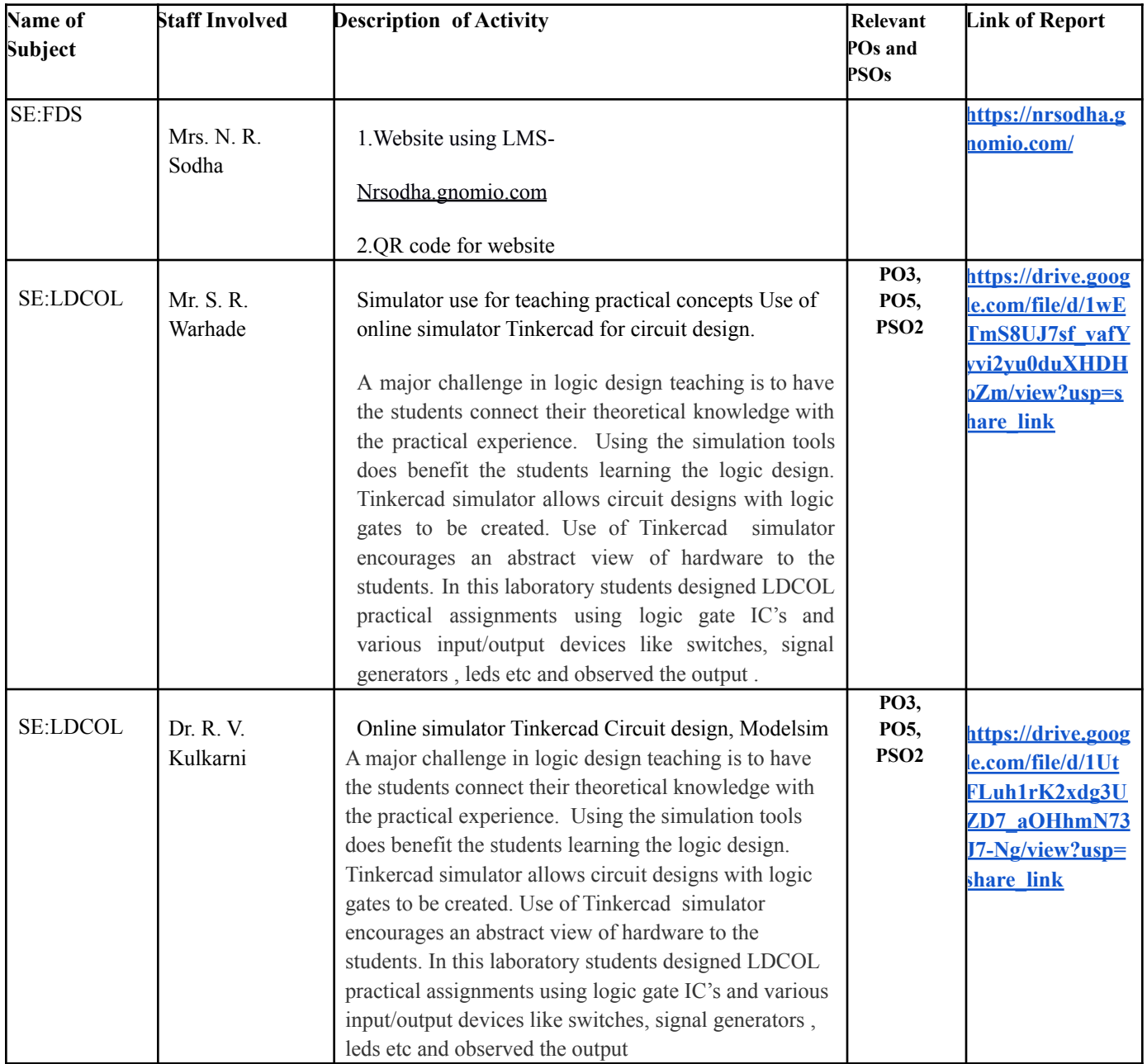

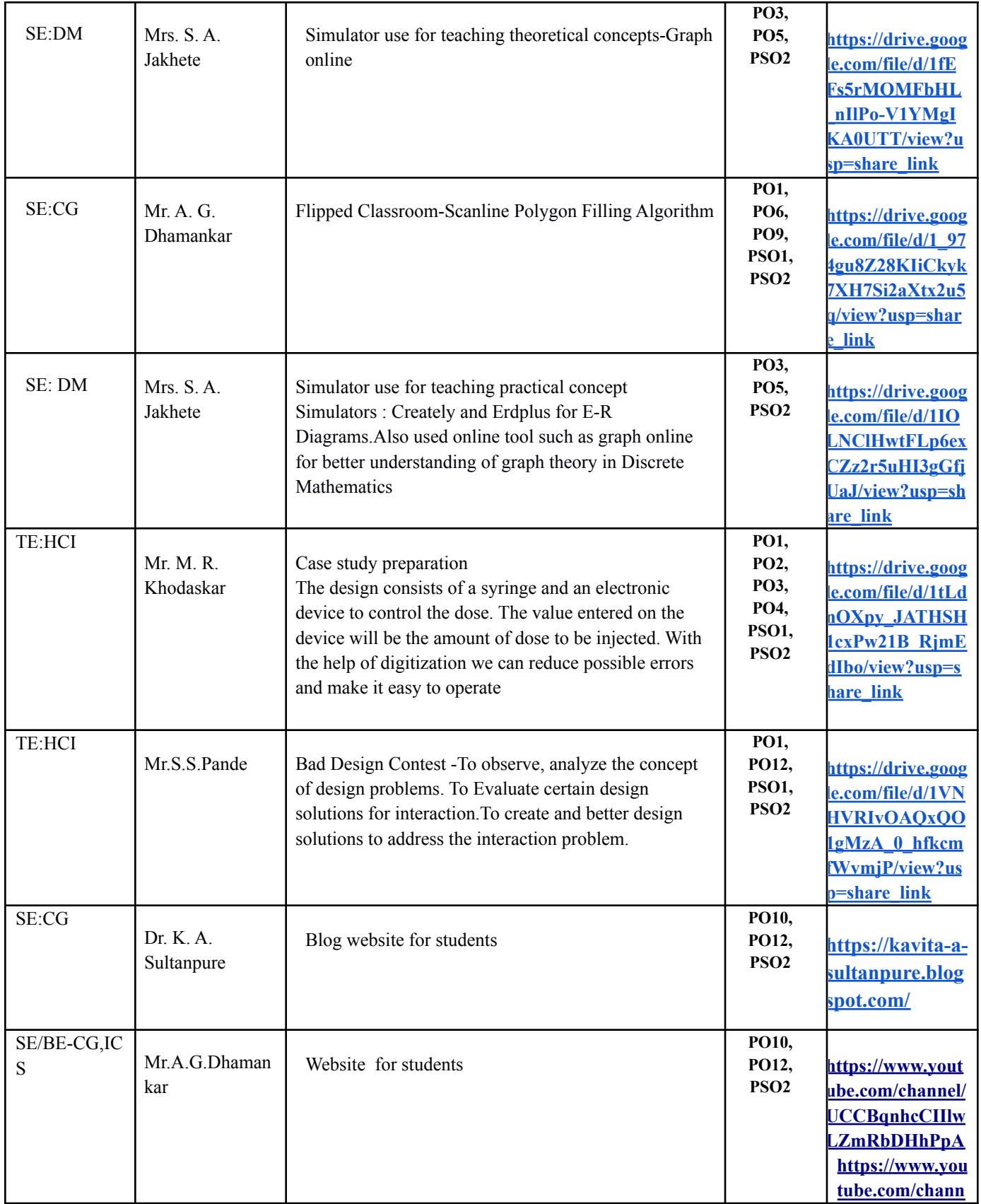

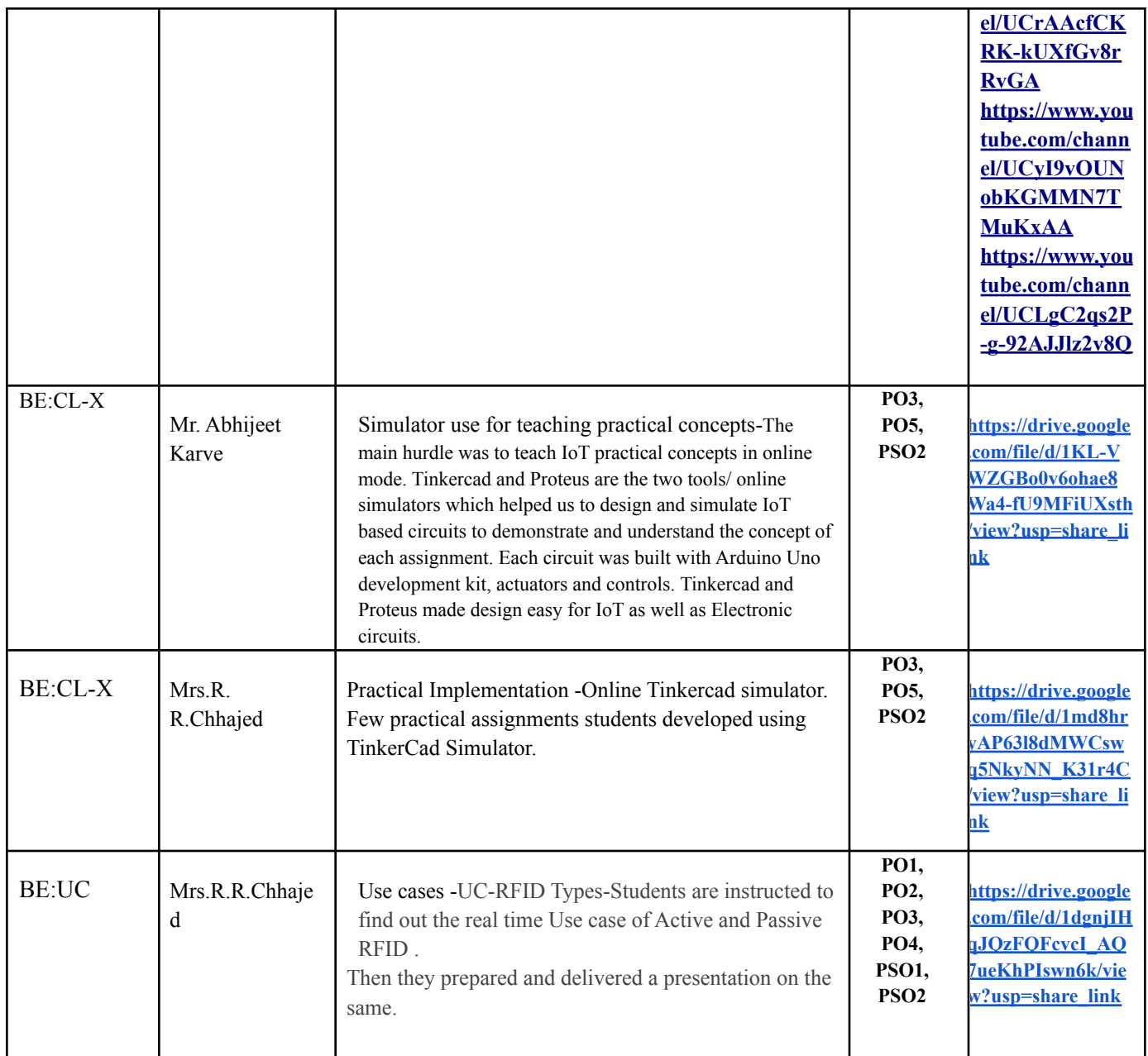

## **DEPARTMENT OF INFORMATION TECHNOLOGY**

#### **(Academic Year – 2019-20)**

#### **Innovative teaching Learning**

# **Link for Suggestion / Comments from stakeholders other than students :-**

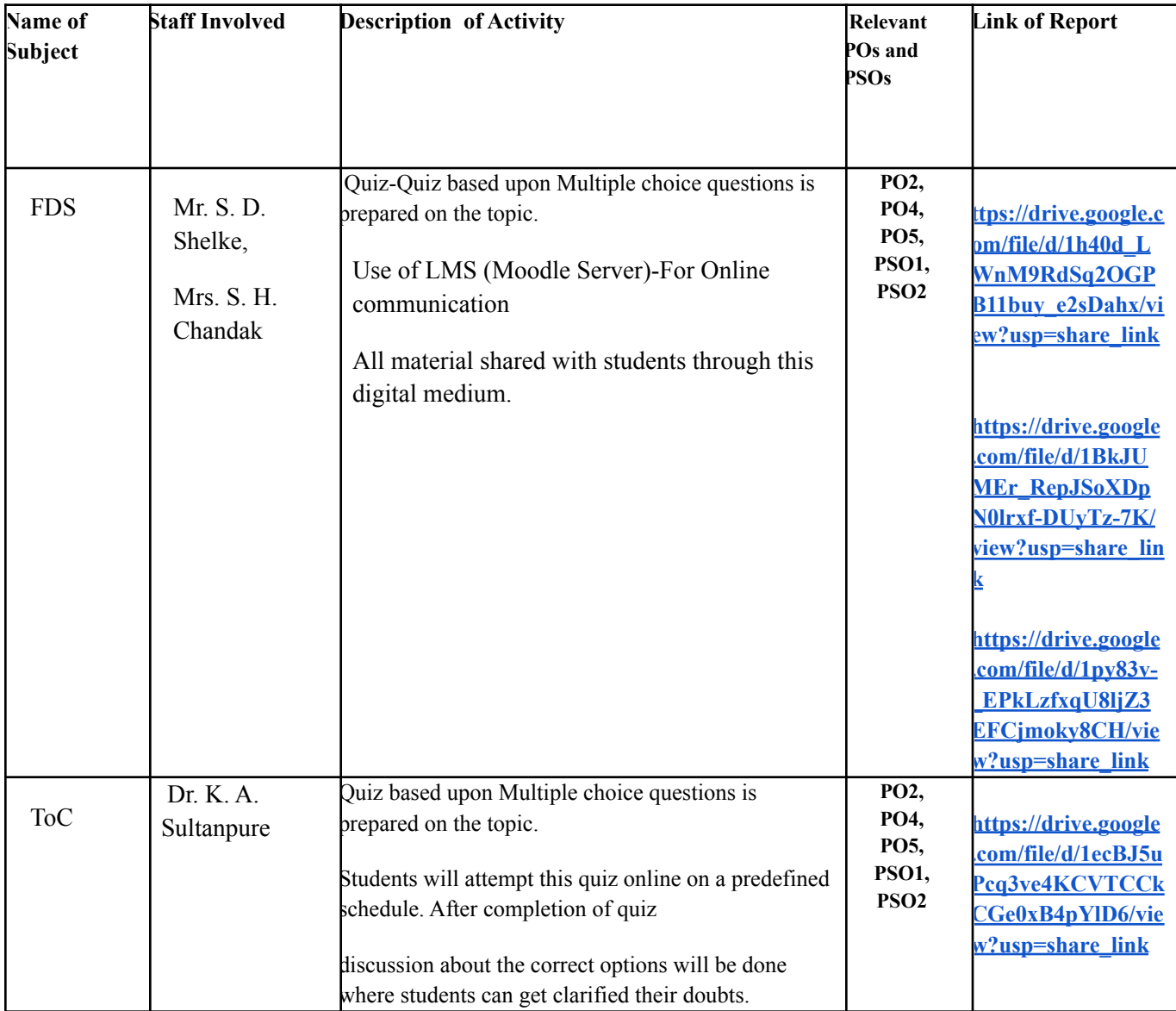

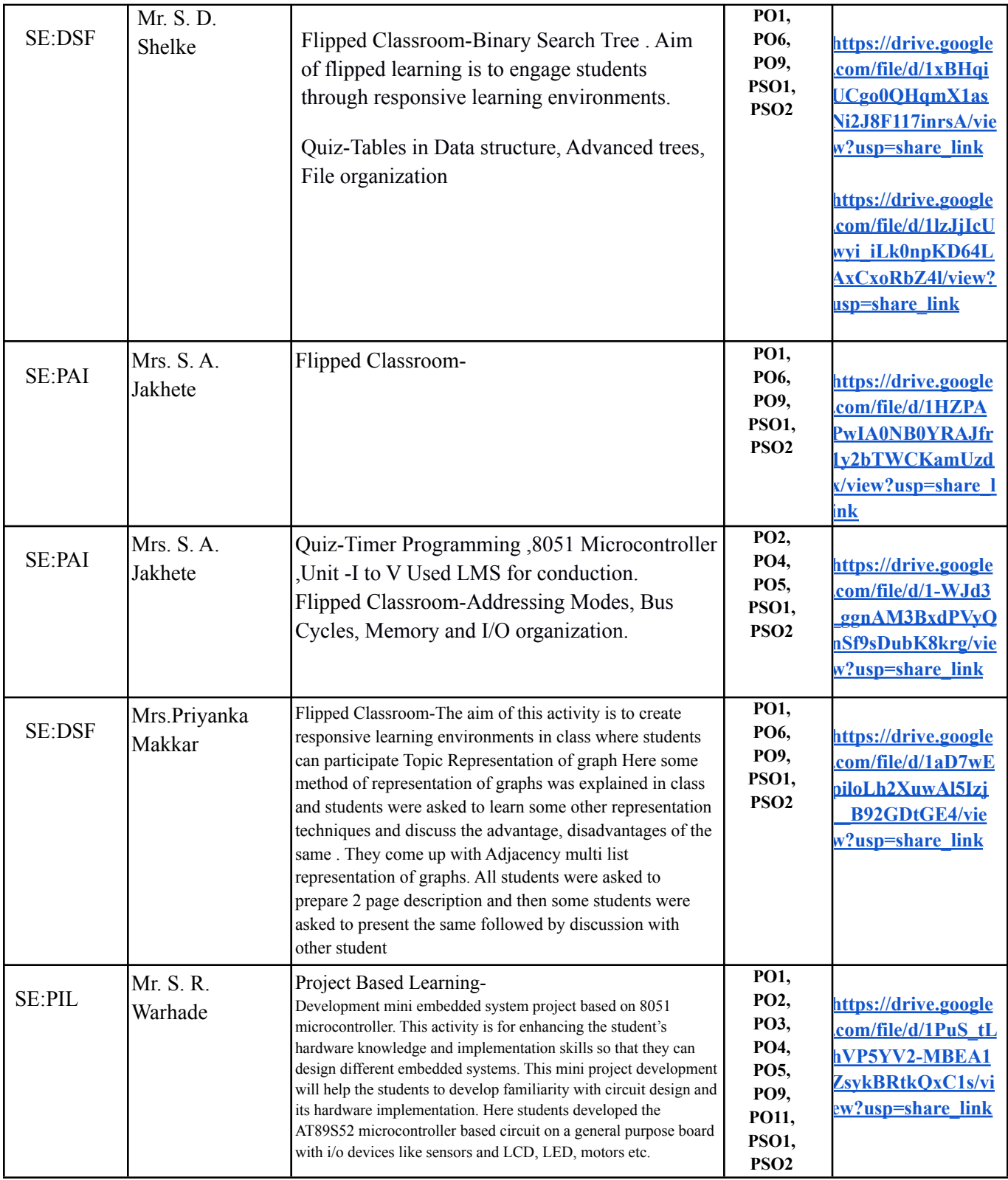

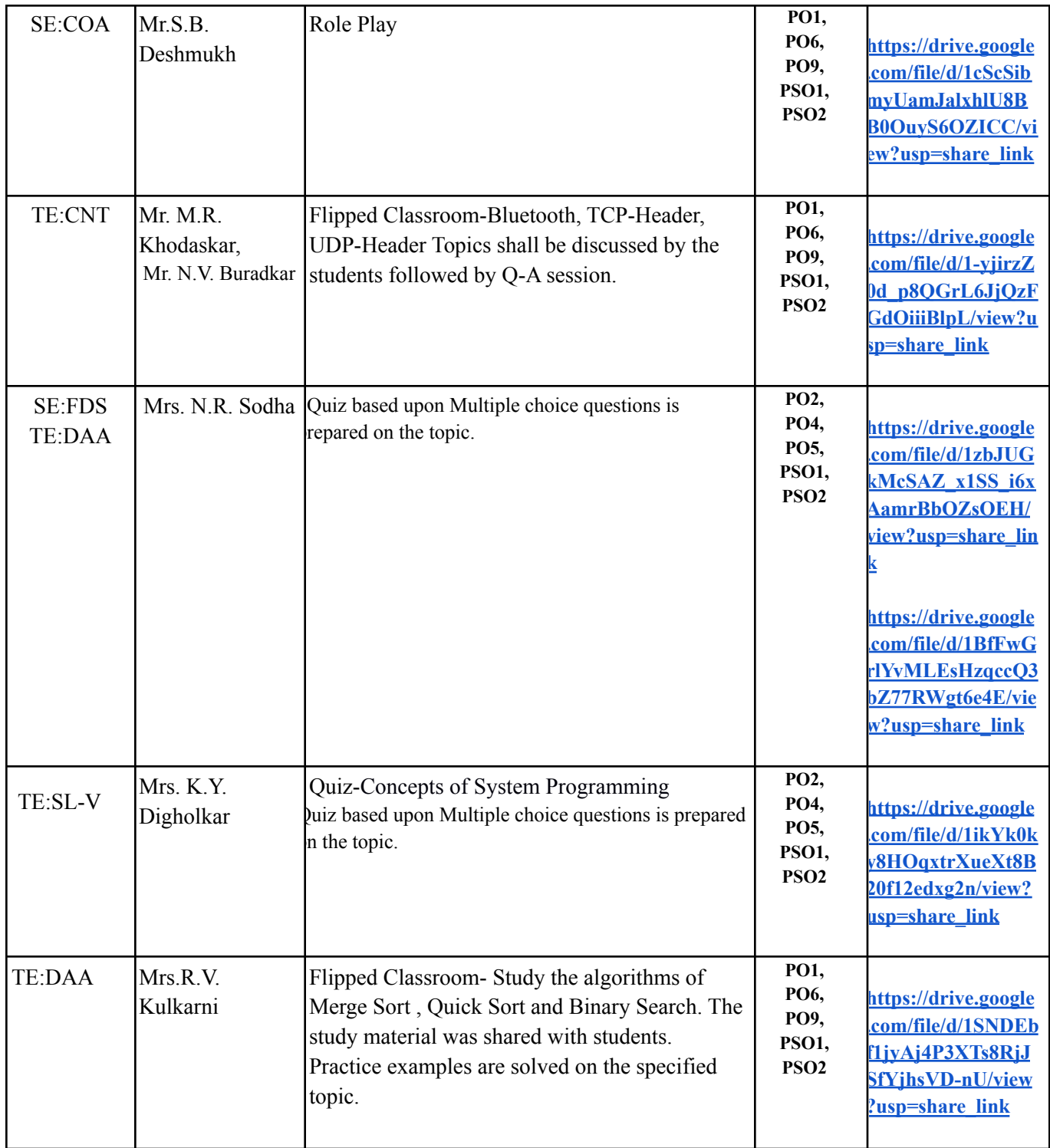

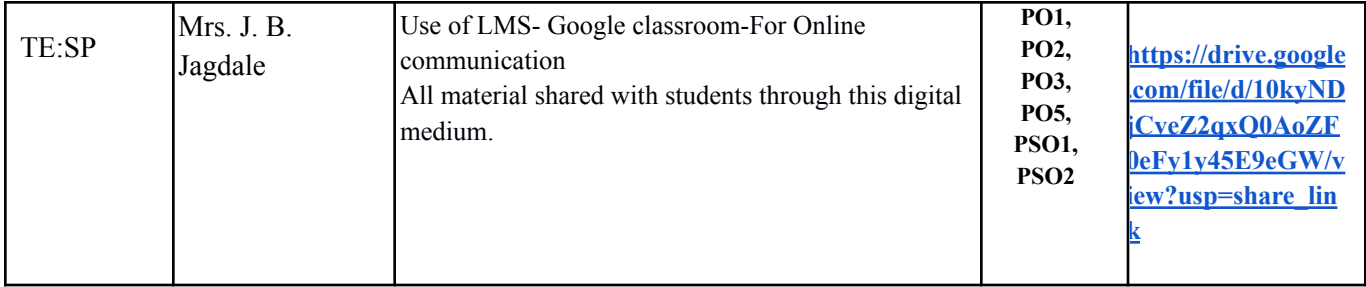

# **DEPARTMENT OF INFORMATION TECHNOLOGY**

### **(Academic Year – 2018-19)**

### **Innovative teaching Learning**

**Link for Suggestion / Comments from stakeholders other than students :** <https://forms.gle/AKFt1dj2vKyiUJK49>

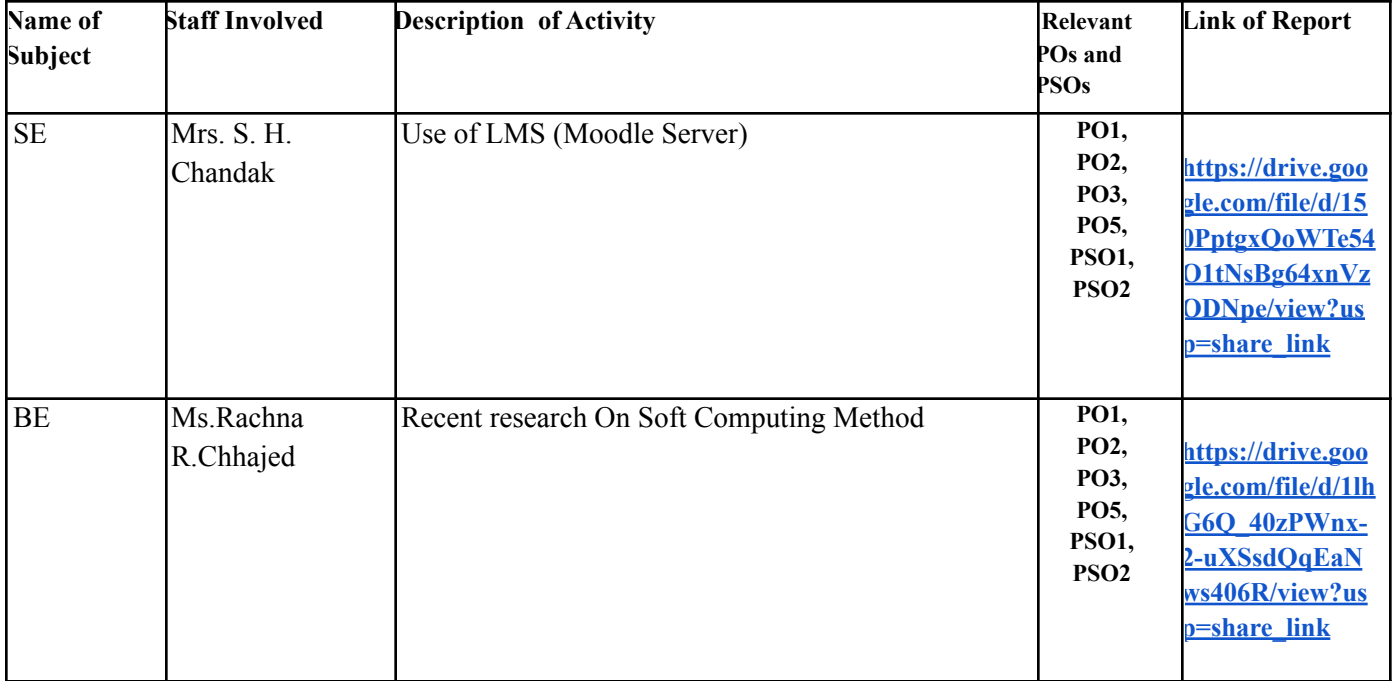